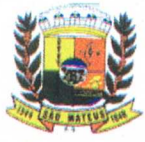

# **PREFEITURA MUNICIPAL DE SÃO MATEUS**

**ESTADO DO ESPÍRITO SANTO GABINETE DO PREFEITO** 

## **DECRETO N°. 14.539/2023**

#### **DESIGNA SERVIDORES PARA ASSINAR E MOVIMENTAR CONTAS JUNTO AO BANCO DO NORDESTE DO BRASIL S/A E DA OUTRAS PROVIDÊNCIAS**

0 Prefeito Municipal de São Mateus, Estado do Espirito Santo, no uso de suas atribuições legais e tendo em vista o que dispõe o artigo 107, Item VI, da Lei n°. 001 de 05 de abril de 1990 - Lei Orgânica do Município de São Mateus, Estado do Espirito Santo:

#### **DECRETA:**

**.Art.1°.** Ficam designados o Senhor **FRANCISCO PEREIRA PINTO -** Secretário Municipal de Finanças, nomeado através do Decreto n° 14.396/2023, portador do CPF n° 282.080.137-49, e a Senhora **JULIANA SANTOS COELHO -** Assessora de Controle de Tesouraria, nomeada através do Decreto n° 14.528/2023, portadora do CPF n° 106.152.517-14, para assinarem em conjunto pelas contas correntes, bem como para movimentação eletrônica da mesma, conforme abaixo relacionada:

**BANCO DO NORDESTE DO BRASIL S/A AGÊNCIA: 0220 - SAO MATEUS/ES PREFEITURA MUNICIPAL DESAOMATEUS - CNPJ N°27.167.477/0001-12** 

#### **RELAÇÃO DE CONTAS:**

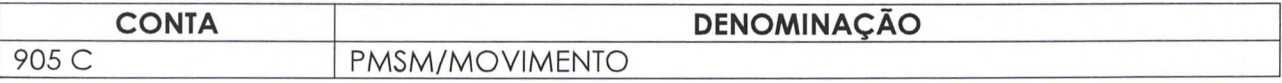

#### **ATRIBUiçõ ES:**

- Abrir Contas de Depósito;
- Solicitar saldos, extratos e comprovantes;
- Cadastrar, alterar e desbloquear senhas;
- Efetuar transferências/pagamentos por meio eletrônico;
- Requisitar talonário;
- Assinar cheques;
- Efetuar aplicação financeiras/resgates;

1

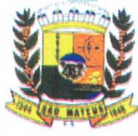

## **PREFEITURA MUNICIPAL DESAOMATEUS**

### **ESTADO DO ESPÍRITO SANTO GABINETE DO PREFEITO**

**...continuação do Decreto n°. 14.539/2023.** 

- Liberar arquivos de pagamento no GER. FINANCEIRO;
- Solicitar Saldos e extratos de investimentos;
- Efetuar transferências para a mesma titularidade;
- Encerrar contas de depósitos;
- Receber, passar recibos e dar quitação;
- Consultar contas de aplicação de programas, repasses e recursos;
- Emitir comprovantes;
- Consultar obrigações do débito direto autorizado;
- Atualizar faturamento pelo gerenciador financeiro.

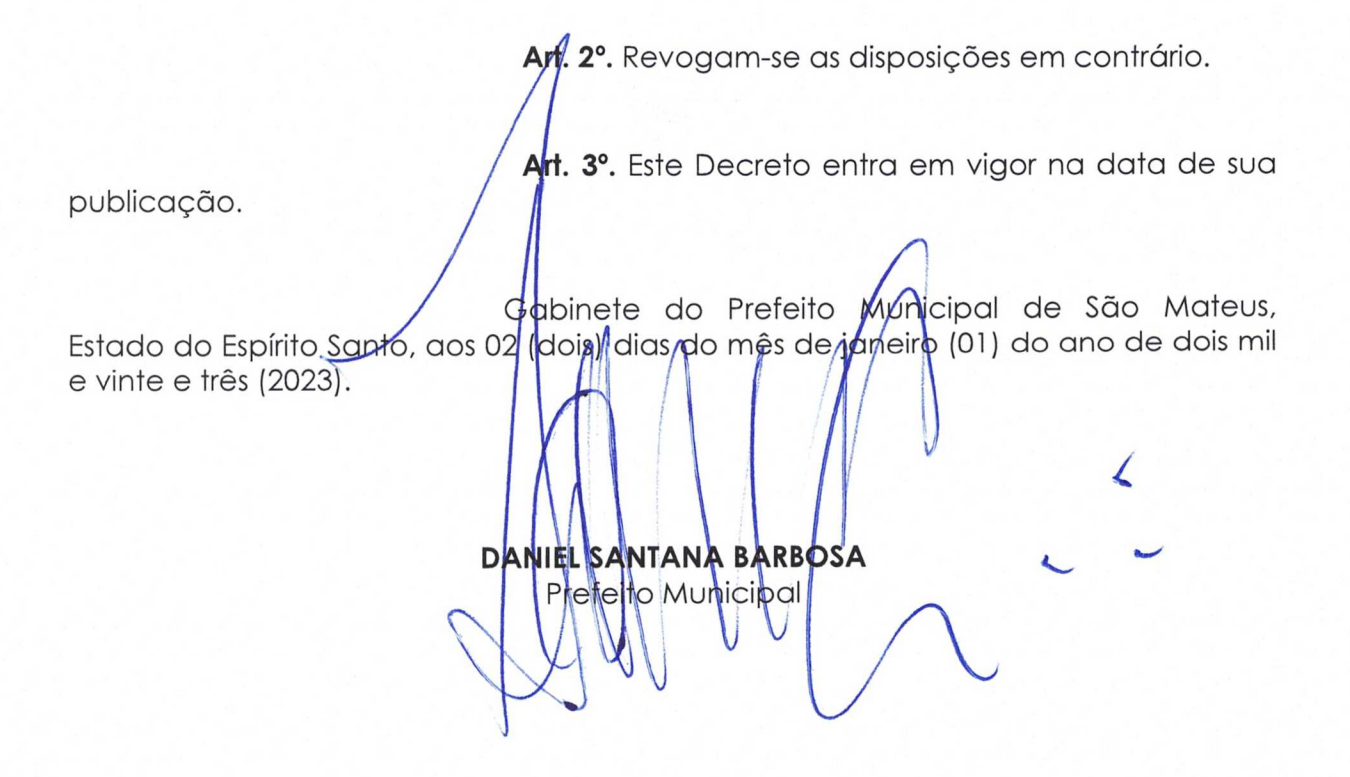